EECS 3221.3 Operating System Fundamentals

#### No. 10

# Virtual Memory

Prof. Hui Jiang Department of Electrical Engineering and Computer Science, York University

### Background

- Memory-management methods normally requires the entire process to be in memory before the process can execute.
- Better not to load the whole process in memory for execution: – Programs often have code to handle unusual error conditions.
- Arrays, lists, and tables are often allocated more memory than they actually need.
- Certain options and features of a program may be used rarely.
  Even all codes are needed, they may not all be needed at the
- same time.
- Our goal: partially load a process.
  - No longer be constrained by the amount of physical memory.
    Each process takes less memory → CPU utilization and
  - throughput up.
  - Less I/O to load program → run faster.
  - ═╪╗╫┶╌┼╝┧┶╴╫╩═┰╜╿┍╪╪╢┖┍╤╠╅╔╾╪┑╽┍╘╧╫╌が╢╋╧╁┑

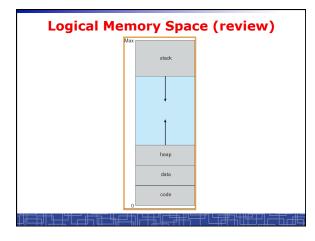

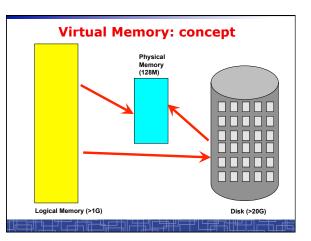

#### **Demand Paging(1)**

- Demand paging:
  - A paging system with a lazy page swapper.
  - A lazy swapper: never swap a page into memory unless the page will be used.
- In demand paging:
  - When a process is executed,
  - The pager guess which pages are needed. (optional)
  - The pager brings only these necessary pages into memory. (optional)
  - When referring a page not in a memory, the pager bring it in as needed and possibly replace an old page when no more free space.
- Hardware support: to distinguish those pages in memory and those pages in disk. – Use valid-invalid bit.

use valid-invalid bit.

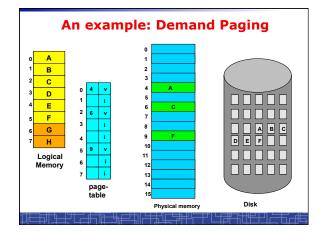

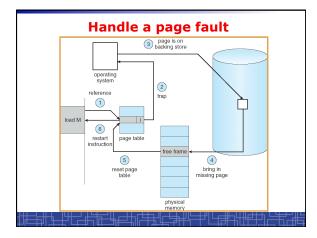

### **Handle a Page Fault**

The interrupt handler program to handle page fault in virtual memory:

- Check an internal table to see if the reference was a valid or invalid memory access.
- If invalid, terminate the process; If valid, this page is on disk. Need page it into memory.
- Find a free frame from the free-frame list. (if no free frame, need replace an old page)
- Schedule a disk operation to read the desired page into the newly allocated frame.
- When the disk read is complete, modify the internal table and page table to set the bit as valid to indicate this page is now in memory.
- Restart the instruction that was interrupted. The process can now access the page as though it had always been in memory

### Handle a Page Fault (more details)

- Trap to the OS
- · Save the user registers and process status.
- Determine the interrupt was a page fault.
- · Determine the location of the page on the disk.
- Find a free frame from the free-frame list.
  If no free frame, page replacement.
- · Issue a read from the disk to the free frame:
  - Wait in a queue for the disk until serviced.
  - Wait for the disk seek and latency time.
  - Begin the transfer of the page to the free frame.
- · While waiting, allocate the CPU to other process
- Interrupt from the disk (I/O completed).
- · Save the registers and process state for other running process.
- · Determine the interrupt was from the disk.

### Handle a Page Fault (more details) (cont'd)

- ...
- Correct the page table and other tables to show the desired page is now in memory.
- Wake up the original waiting process.
- Wait for the CPU to be allocated to this process again.
- · Restore the user registers and process state and new page table.
- · Resume the interrupted instruction.

## Performance of Demand Paging

- To service a page fault is very time-consuming:
  - Service the page-fault interrupt.
  - Read in the page.
  - Restart the process.
- Effective access time for a demand-paged system:

#### Effective Access Time = (1-p) \* ma + p \* page fault time

 One example: memory access 100 nanosecond page fault 25 millisecond

page laan 20 milliocoond

# Effective Access Time = 100 + 24,999,900 \* p

- If p=1/1000, EAT = 25 microsecond (slow down a factor of 250) If requiring only 10% slow down, p<4/10,000,000 (one out of 2.5 million)
- In requiring only 10% slow down, **p**<4/10,000,000 (one
- How to achieve low page fault rate??

# Page Replacement(1)

- In demand paging, when increasing multiprogramming level, it is possible to run out of all free frames.
- How about if a page fault occurs when no free frame is available?
  - Stop the process.
  - Swap out another process to free some frames.
  - Page replacement:
    - Replacing in page level.

### Page Replacement(2)

- If no frame is free, find one frame that is not currently being used and free it.
  - Write the page into swap space and change pagetable to indicate that this page is no longer in memory.
  - Use the freed frame to hold the page for which the process faulted.
- Use a page-replacement algorithm to select a victim frame.
- In this case, two disk accesses are required (one write one read).

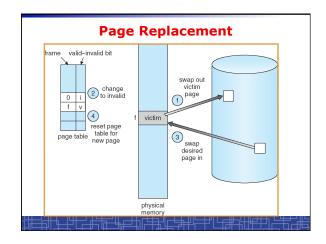

# Page Replacement(3)

- Use a modify bit (dirty bit) to reduce overhead:
  - Each frame has a modify bit associated in hardware.
  - Any write in page will set this bit by hardware.
  - In page replacement, if the bit is not set, no need to write back to disk.
- For read-only pages, always no need to write back.
- With page replacement, we can run a large program in a small memory.
- Two important issues:
  - Page-replacement algorithm: how to select the frame to be replaced?
  - Frame-allocation algorithm: how many frames to allocate to each process?

#### Thrashing

- Thrashing: a process is spending a significant time in paging.
- Thrashing results in severe performance problem. The process is spending more time in paging than executing.
- · Cause of thrashing:
- The process is not allocated enough frames to hold all the pages currently in active use.

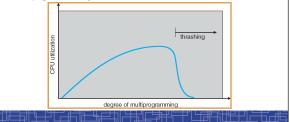

### Other Considerations in demand-paging

- Page size: in powers of 2 (2\*\*12 2\*22)
  - Small page size → large page-table.
  - Small page size → less internal fragmentation.
  - Small page size → more I/O overhead in paging.
  - Small page size  $\rightarrow$  more page-faults.
  - Small page size → less I/O amount (better
  - resolution) and less total allocated memory.
  - A historical trend is toward larger page sizes.

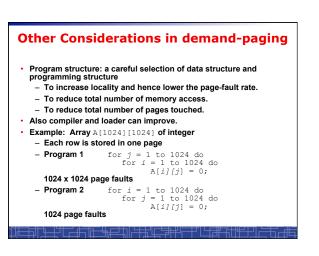